## **Maîtriser Macintosh**

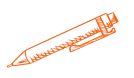

**Découvrir l'interface Macintosh d'Apple et apprendre à maitriser celuici**

### **OBJECTIFS PÉDAGOGIQUES**

Découvrir les appareils Macintosh

- Apprendre les termes spécifiques Apple et apprendre à utiliser les différents logiciels Apple
	- $\triangleright$  Être capable de travailler sur les appareils Macintosh Apple

## **PROGRAMME**

#### **Découvrir la machine**

- Mise en route, principes de base du système et du "hub numérique"
- Connexion des périphériques (imprimantes, disques…)
- Présentation des outils logiciels de base intégrés à OS X.

#### **Utiliser le finder**

- Présentation des menus déroulants du Finder, raccourcis clavier
- Utiliser le Dock et LaunchPad
- Manipuler les fenêtres, naviguer dans l'arborescence
- Régler les préférences système (bureau, affichage, son, langues…)
- Mettre à jour le système et exploiter l'App Store

#### **Manipuler les fichiers**

- Présentation de l'organisation des fichiers
- Copier, organiser et compresser des fichiers
- Rechercher des documents avec Spotlight
- Sauvegarder efficacement avec Time Machine
- Gérer les versions avec Auto Save

## **Travailler en réseau**

- Présentation de la configuration d'un réseau
- Exploiter iCloud pour échanger des données
- Paramétrer et activer le partage de fichiers
- Se connecter à des postes Mac OS et Windows
- Diffuser des fichiers avec Airplay
- Échanger des fichiers avec Airdrop
- Accéder aux imprimantes du réseau

**Durée 21 HEURES** T**arif 1050 € Pré-requis aucun**

**Profil du stagiaire Tout public Délai d'accès 2 à 4 semaines selon financement Équipe pédagogique Formateur spécialisé Moyens pédagogiques et techniques -Salle dédiée à la formation -Supports de formation -Exposés théoriques -Étude de cas concrets Évaluation de la formation -Feuilles de présence -Questions orales ou écrites -Mises en situation -Questionnaires d'évaluation -certificat de réalisation de la formation**

# **Maîtriser Macintosh**

#### **Exploiter les applications de base**

- La messagerie avec Mail
- Naviguer sur internet avec Safari
- Exploiter son agenda avec iCal
- Gérer ses contacts avec le carnet d'adresses
- Utiliser Notes et Rappels
- Communiquer en direct avec Messages
- Exploiter le centre d enotifications
- Partager des informations depuis une App

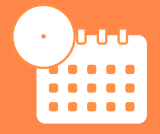

**Mise à jour** 

**novembre 2023**

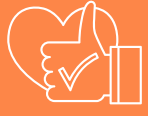

T**aux de satisfaction de nos stagiaires (mai 2023 novembre 2023) 100%**